Ростов-на-Дону, 2014

В.И. Логвинов

Автор

**«Планирование траектории звеньев манипулятора на основе кубических сплайнов»**

# **«Проектирование роботов и робототехнических систем»**

тема:

К ЛАБОРАТОРНОЙ РАБОТЕ ПО ДИСЦИПЛИНЕ

# **МЕТОДИЧЕСКИЕ УКАЗАНИЯ**

УПРАВЛЕНИЕ ДИСТАНЦИОННОГО ОБУЧЕНИЯ И ПОВЫШЕНИЯ КВАЛИФИКАЦИИ

Кафедра «Робототехника и мехатроника»

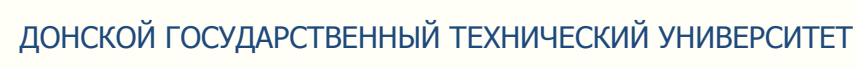

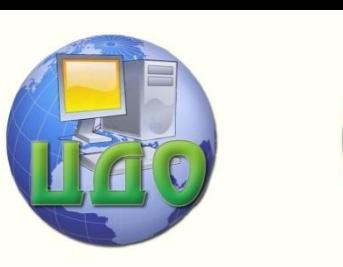

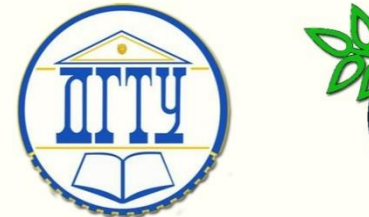

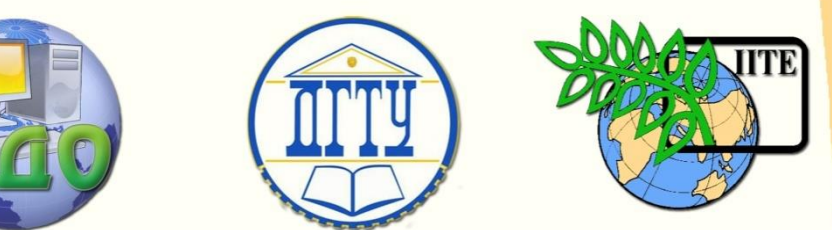

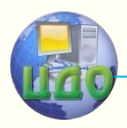

Робототехника и мехатроника

# **Аннотация**

Изложены цели лабораторной работы по планированию траекторий звеньев манипулятора на основе кубических сплайнов и краткие сведения, необходимые студентам для ее выполнения.

Предназначены для бакалавров дневной формы обучения по направлению 221000 Мехатроника и робототехника, профиль Роботы и робототехнические системы.

# **Автор**

к.т.н., доцент В.И. Логвинов

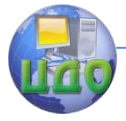

#### Робототехника и мехатроника

# **Оглавление**

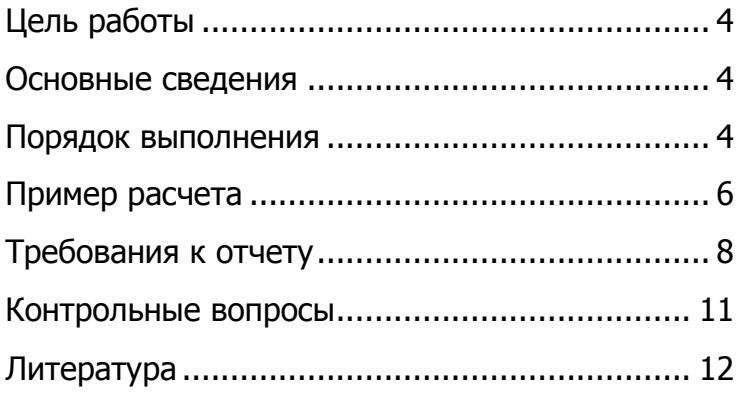

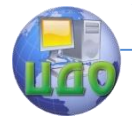

#### Робототехника и мехатроника

## **Цель работы**

<span id="page-3-0"></span>**-** ознакомиться с методом планирования траекторий звеньев манипулятора на основе кубических полиномов;

- построить графики положения, скорости и ускорения заданного звена манипулятора.

#### **Основные сведения**

<span id="page-3-1"></span>Траектория схвата - кривая, вдоль которой схват манипулятора движется из начального положения в конечное. Для обеспечения этого движения каждое звено должно перемещаться также по определенной траектории. Координаты начальной и конечной точек перемещения задаются в обобщенных или абсолютных координатах. Планирование траектории сводится к аппроксимации или интерполяции выбранной траектории полиномами некоторого класса и к выбору некоторой последовательности опорных точек, в которых производится коррекция параметров движения звена на пути от начальной к конечной точке перемещения. Траектория в лабораторной работе разбивается на два участка, каждый из которых описывается полиномом третьей степени-кубическим сплайном. Кубический сплайн обеспечивает достаточную точность аппроксимации и непрерывность двух производных в узло-

вых точках заданной функции<br> $h_j(t) = a_{j3}t^3 + a_{j2}t^2 + a_{j1}t + a_{j0}$  $i = 1, 2$ 

#### <span id="page-3-2"></span> **Порядок выполнения**

1. По исходным данным (таблица 1) определить начальную точку траектории, значение которой равно  $q_{\text{Hay}} = 0.1 q_{\text{max}}$  и диапазон перемещения звена  $\Delta q = q_{max} - 0.1 q_{max}$ .

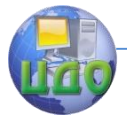

#### Робототехника и мехатроника

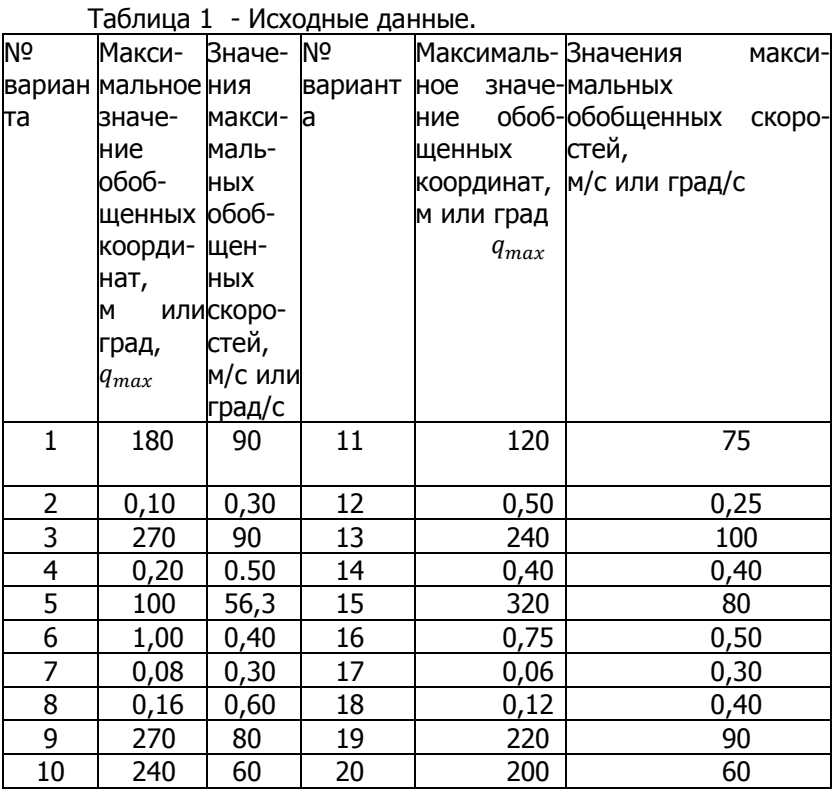

2. Траекторию звена разбить на 2 временных участка и интерполировать эти участки полиномами третьей степени

 $h_1(t) = a_{13}t^3 + a_{12}t^2 + a_{11}t + a_{10}$ ;  $(1)$  $(2)$ 

 $h_2(t) = a_{23}t^3 + a_{22}t^2 + a_{21}t + a_{20}t^2$ 

где  $h_1(t)$  и  $h_2(t)$  - траекторные функции; t- нормированное время.

3. Определить коэффициенты полиномов  $a_{10}$ ,  $a_{11}$ ,  $a_{12}$ ,  $a_{13} a_{20} a_{21} a_{22} a_{23}$ .

Условия определения:

начальное значение скорости и ускорения звена нулевые; скорость в конечной точке нулевая;

выполняется условие непрерывности траектории по положению, скорости и ускорению;

скорость в конце 1- го участка равна 3/4 заданного табличного значения скорости:

временной интервал 1-го и 2-го участка одинаковы.

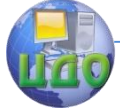

#### Робототехника и мехатроника

4. Разбить временные интервалы для двух участков на 10 частей, составить

таблицу значений  $h_i(t)$  и построить графики этих функций, а также  $\vec{h}$ , (t);  $\ddot{h}$ , (t) B

зависимости от реального времени.

#### <span id="page-5-0"></span>Пример расчета

Вариант 6. Исходные данные  $q_{max}$  =100 град,  $\omega_{max}$  = 56,3 град/с. Для описания 1-го и 2-го участков траектории используем полиномы (1), (2). Введем следующие обозначе-ния: т - реальное время, измеряемое в секундах;  $\tau_i$  - момент окончания i-го участка траекто- рии;  $t_i = \tau_i - \tau_{i-1}$  -интервал реального времени, затрачиваемый на прохождение i-го участка траектории. Тогда

$$
t = \frac{\tau - \tau_{i-1}}{\tau_i - \tau_{i-1}}; \qquad \tau \in [\tau_{i-1}, 1]; t \in [0, 1].
$$

Начальные условия при t=0 для 1-го и 2-го участков  $h_1(0)$ =  $a_{10} = 0.1 q_{max} = 0.1*100 = 10$  град;  $h_2(0) = a_{20}$ ;  $\Delta q = q_{max}$  $-q_{\text{Hau}} = 100 - 10 = 90.$ 

Определим скорости и ускорения на обоих участках: первую и вторую производные полиномов относительно реального времени можно представить в следующем виде [1]:

$$
V_i(\mathbf{t}) = \frac{\mathrm{d}h_i(\mathbf{t})}{\tau} = \frac{\mathrm{d}h_i(\mathbf{t})}{\mathrm{d}t} \frac{\mathrm{d}t}{\mathrm{d}\tau} = \frac{1}{\tau_i - \tau_{i-1}} \frac{\mathrm{d}h_i(\mathbf{t})}{\mathrm{d}t} = \frac{1}{\Delta \tau_i} \frac{\mathrm{d}h_i(\mathbf{t})}{\mathrm{d}t} = \frac{1}{\Delta \tau_i}
$$
\n
$$
\dot{h}_i(\mathbf{t}); \qquad i = 1,2 \tag{3}
$$

$$
a_i(t) = \frac{d^2 h_i(t)}{dt^2} = \frac{1}{(\tau_i - \tau_{i-1})^2} \frac{d^2 h_i(t)}{dt^2} = \frac{1}{\Delta \tau_i^2} \frac{d^2 h_i(t)}{dt^2} = \frac{1}{\Delta \tau_i^2}
$$
  
(4)

$$
\Delta \tau_1 = \Delta \tau_2 = \Delta \tau.
$$
\nTorga  $\omega_1(t) = \frac{3a_{13}t^2 + 2a_{12}t + a_{11}}{\Delta \tau}$ ;

\n
$$
\omega_2(t) = \frac{3a_{23}t^2 + 2a_{22}t + a_{21}}{\Delta \tau};
$$
\n
$$
a_1(t) = \frac{6a_{13}t + 2a_{12}}{\Delta \tau^2}
$$
\n
$$
a_2(t) = \frac{6a_{23}t + 2a_{22}}{\Delta \tau^2}.
$$
\nTopu t=0, qn, 1-ro, yuacrka

\n
$$
\omega_1(0) = 0 \rightarrow \frac{a_{11}}{1} = 0 \rightarrow a_{11} = 0;
$$
\n(5)

$$
a_1(0) = 0 \to \frac{2a_{12}}{\Delta \tau^2} = 0 \to a_{12} = 0.
$$
  
При t = 1 B конце 1-ro и 2-ro участков (6)

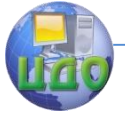

#### Робототехника и мехатроника

$$
h_1(1) = a_{13} + a_{12} + a_{11} + a_{10};
$$
  
\n
$$
\omega_1(1) = \frac{3a_{13} + 2a_{12} + a_{11}}{4\tau};
$$
  
\n
$$
\omega_2(1) = \frac{3a_{23} + 2a_{22} + a_{21}}{4\tau};
$$
  
\n
$$
a_1(1) = \frac{6a_{13} + 2a_{12}}{4\tau^2}.
$$

В начальный момент времени при t=0 для 2-го участка  $h_2(0) = a_{20}$ ;  $\omega_2(0) = \frac{a_{21}}{\Delta \tau}$ ;  $a_2(0) = \frac{2a_{22}}{\Delta \tau^2}$ .

Учитывая условие непрерывности функций, перемещение, скорость и ускорение в конце 1-го участка будут равны перемещению, скорости и ускорению в начале 2-го участка, следовательно:

$$
h_1(1) = h_2(0) \rightarrow a_{13} + a_{12} + a_{11} + a_{10} = a_{20};
$$
  
(1) = (0)

$$
\omega_1(1) = \omega_2(0) \rightarrow \frac{\omega_1 \sqrt{3} \sqrt{2} \omega_1 \sqrt{1}}{4\tau} = \frac{\omega_2}{4\tau} \quad ; \tag{8}
$$

$$
3a_{13} + 2a_{12} + a_{11} = a_{21} ;a_{11}(1)=a_2(0) \rightarrow \frac{6a_{13}+2a_{12}}{4\tau^2} = \frac{2a_{22}}{4\tau^2} \rightarrow 6a_{13} + 2a_{12} = 2a_{22} .
$$
\n(9)

Скорость в конце 2-го участка при t=1 равна 0:  $\omega_2(1)=0 \rightarrow \frac{3a_{13}+2a_{12}+a_{11}}{4\tau}=0 \rightarrow 3a_{13}+2a_{12}+a_{11}=0.$  (10) Для нахождения неизвестных коэффициентов полиномов (1) и (2) составим систему уравнений на основе соотношений

(5) ÷ (10):  
\n
$$
a_{10} = 10
$$
;  
\n $a_{11} = 0$ ;  
\n $a_{12} = 0$ ;  
\n $a_{20} = a_{13} + a_{12} + a_{11} + a_{10}$ ;  
\n $a_{21} = 3a_{13} + 2a_{12} + a_{11}$ ;  
\n $2 a_{22} = 6a_{13} + 2a_{12}$ ;  
\n $3a_{23} + 2a_{22} + a_{21} = 0$ ;  
\n $a_{23} + a_{22} + a_{21} + a_{20} = 100$ .  
\nOnpengenum neu3secthie ko9φpuquethtbi:  
\n $a_{21} = a_{22} = 3a_{13}$ ;  
\n $a_{23} = -3a_{13}$ ;  
\n $a_{23} + 3a_{13} + 3a_{13} + a_{13} + 10 = 100$ ;  
\n $-3a_{13} + 7a_{13} = 90 \rightarrow a_{13} = 90/4 = 22.5$ ;  
\n $a_{21} = a_{22} = 3 * 22.5 = 67.5$ ;  
\n $a_{20} = a_{13} + a_{10} = 22.5 + 10 = 32.5$ .

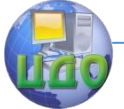

#### Робототехника и мехатроника

#### Функции перемещения:

 $h_1(t) = 22.5t^3 + 10;$  $h_2(t) = -67.5t^3 + 67.5t^2 + 67.5t + 32.5$ 

Переходим от нормированного времени к реальному. Определим вначале  $\varDelta \tau$ .

Скорость в конце 1-го участка равна 0,75  $\omega =$  $0.75*56.3=42.2$  град/с, отсюда

$$
\omega_1(1) = \frac{3a_{13} + 2a_{12}}{\Delta \tau} = 42.2 \text{ rpaq/c};
$$

$$
\Delta \tau = \frac{3 \times 22.5 + 2 \times 0}{42.2} = 1.6 \text{ c}.
$$

Тогда  $h_1(\tau) = a_{13} \left(\frac{\tau - 0}{4\tau}\right)^3 + a_{12} \left(\frac{\tau - 0}{4\tau}\right)^2 + a_{11} \left(\frac{\tau - 0}{4\tau}\right) + a_{10}$ ;  $h_1(\tau) = \frac{22.5}{\tau^3} \tau^3$  +10= 5,49  $\tau^3$  +10.

Скорость и ускорение:  $\omega_1(\tau) = 16.47 \tau^2$ ;  $\varepsilon_1(\tau) = 32.94 \tau$ . Для второго участка:

$$
h_2(\tau) = -67,5\left(\frac{\tau-\Delta\tau}{4\tau}\right)^3 + 67,5\left(\frac{\tau-\Delta\tau}{4\tau}\right)^2 +
$$
  
+67,5\left(-\frac{\tau-\Delta\tau}{4\tau}\right) + 32,5 = 67,5\left(-\frac{\tau^3}{4\tau^3} + 4\frac{\tau^2}{4\tau^2} - 4\frac{\tau}{4\tau} + 1\right) + 32,5 =  
67,5\left(-\frac{\tau^3}{1.6^3} + 4\frac{\tau^2}{1.6^2} - 4\frac{\tau}{1.6} + 1\right) + 32,5 = 16,48\,\tau^3 + 105,47\,\tau^2 - 16,48\,\tau^3 + 105,47\,\tau^2 - 16,48\,\tau^3 + 105,47\,\tau^2 - 16,48\,\tau^3 + 16,49\,\tau^2 - 16,48\,\tau^3 + 16,49\,\tau^2 - 16,49\,\tau^3 + 16,49\,\tau^2 - 16,49\,\tau^3

168,75  $\tau$  +100.

Скорость и ускорение:

 $\omega_2(\tau)$  = -49,44  $\tau^2$  + 210,94 $\tau$ -168,75.

 $\mathcal{E}_2(\tau) = -98,88\tau + 210,94.$ 

<span id="page-7-0"></span>Значения функций перемещения, скорости и ускорения звена для интервала от 0 до 2 $\Delta\tau$  приведены в таблице 2, графики на рис. 1. ланы

## Требования к отчету

Отчет должен содержать

1. Название лабораторной работы, Ф.И.О. студента, номер группы.

2. Цель работы.

Таблица 2. Значения функций перемещения, скорости и ускорения звена

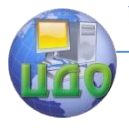

### Робототехника и мехатроника

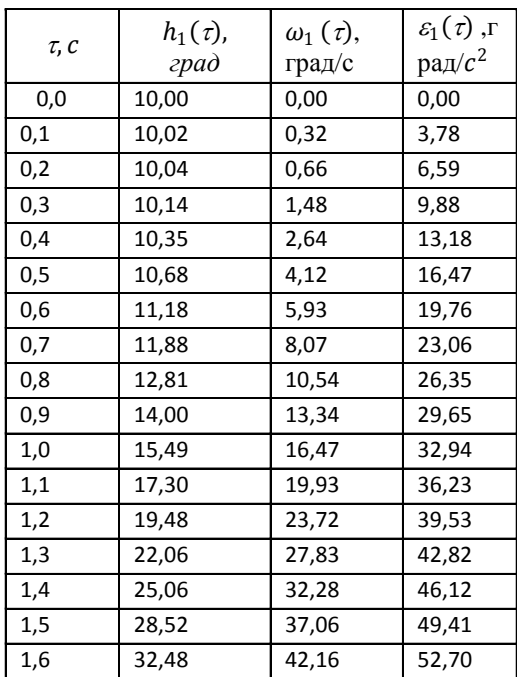

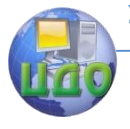

#### Робототехника и мехатроника

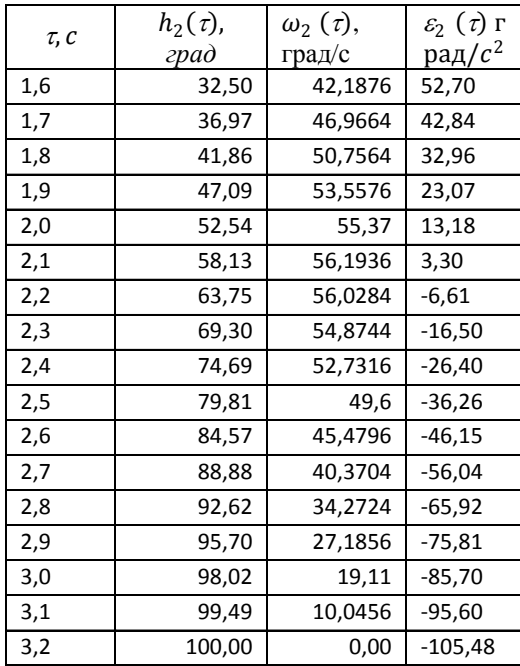

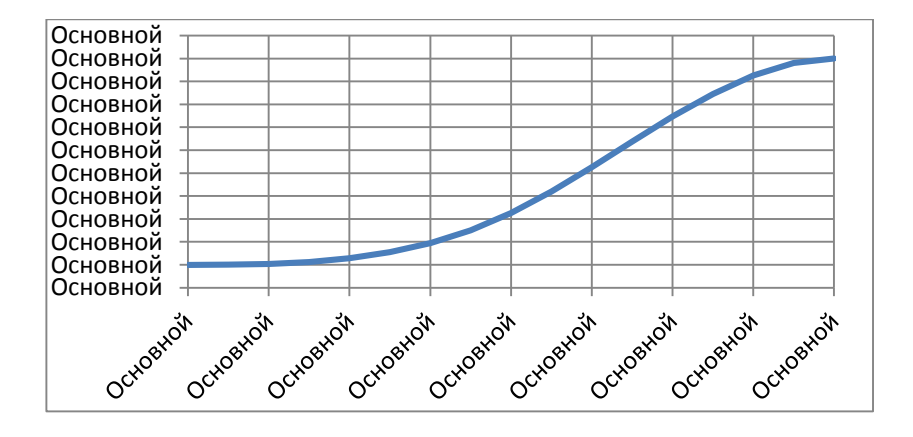

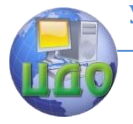

#### Робототехника и мехатроника

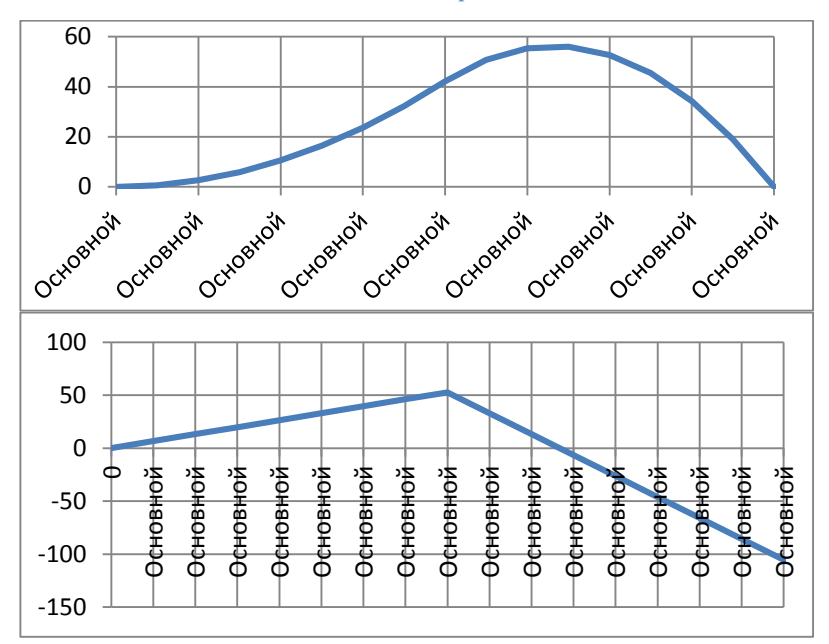

 **Рис.1** Графики перемещения, скорости и ускорения звена

3. Исходные данные.

4. Расчет коэффициентов полиномов для 1-го и 2-го участков в реальном масштабе времени.

5.Определение функций положений, скоростей и ускорений для двух участков в реальном времени.

6. Таблицу значений положений, скоростей и ускорений для двух участков в реальном времени с интервалом 0, 1  $\Delta\tau$ .

7. Графики положений, скоростей и ускорений звена в реальном времени.

8. Выводы

## **Контрольные вопросы**

<span id="page-10-0"></span>1. Как определяется и в каких пределах изменяется нормированное время?

2. Дайте определение кубического сплайна.

3. Через какие точки должна проходить любая траектория движения манипулятора?

4. Какие ограничения накладываются на траекторию в пространстве обобщенных координат?

5. Какие параметры необходимо прежде всего определить для кубических полиномов?

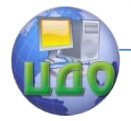

Робототехника и мехатроника

## **Литература**

<span id="page-11-0"></span>1. Фу. К. , Гонсалес Р., Ли К. Робототехника / Фу. К. , Гонсалес Р., Ли К. - М.: Мир, 1989.

2. Волков В**.** Б**.** Понятный самоучитель Excel 2010. — СПб.: Питер, 2010.

3.Зенкевич С.Л., Ющенко А.С. Управление роботами. Основы управления манипуляционными роботами:Учеб. для вузов.- М.: Изд-во МГТУ им. Н.Э.Баумана,2000.